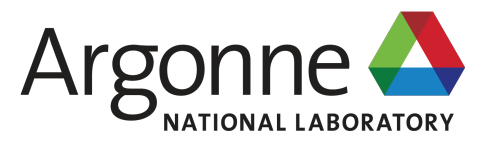

## **EXTENDING CODELET MODEL FOR DATAFLOW SOFTWARE PIPELINING USING SOFTWARE-HARDWARE CO-DESIGN**

**Siddhisanket Raskar, Thomas Applencourt, Kalyan Kumaran, Guang Gao** 

### **SIDDHISANKET RASKAR**

Research Aide, Argonne National Lab. PhD Candidate, University of Delaware. 19 July 2019

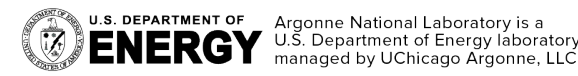

Milwaukee, Wisconsin.

### **Outline**

#### Background & Motivation

- Software Pipelining
- Dataflow Software Pipelining
- Codelet Model

### Solution Methodology

- Extension of Codelet PXM
- **Extension of CAM**
- **Optimizations**

#### Problem Formulation

- Defining Class of Codelet Graph
- Challenges

#### Future Work

- Implementation of PXM & CAM
- Kernels & Applications

#### 19 July 2019 DFM 2019 – COMPSAC 2019 2

### **Outline**

#### Background & Motivation

- Software Pipelining
- Dataflow Software Pipelining
- Codelet Model

#### Solution Methodology

- Extension of Codelet PXM
- **Extension of CAM**
- **Optimizations**

#### Problem Formulation

- Defining Class of Codelet Graph
- Challenges

#### Future Work

- Implementation of PXM & CAM
- Kernels & Applications

#### 19 July 2019 DFM 2019 – COMPSAC 2019 3

### Software Pipelining **Basics**

### Without Software Pipelining

Execution of loop without Software Pipelining -

- Each iteration takes 9 cycles to produce result.
- The next iteration starts after the earlier iteration finishes.
- Loop unrolling techniques can be used.

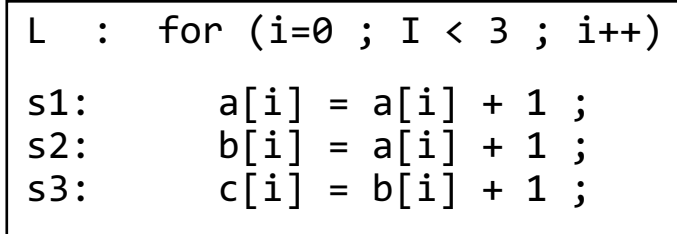

C++ Code : Simple Loop

### **Assumption**

- There is only 1 compute unit for each instruction in pipeline.
- Lets assume each instruction takes 3 cycles

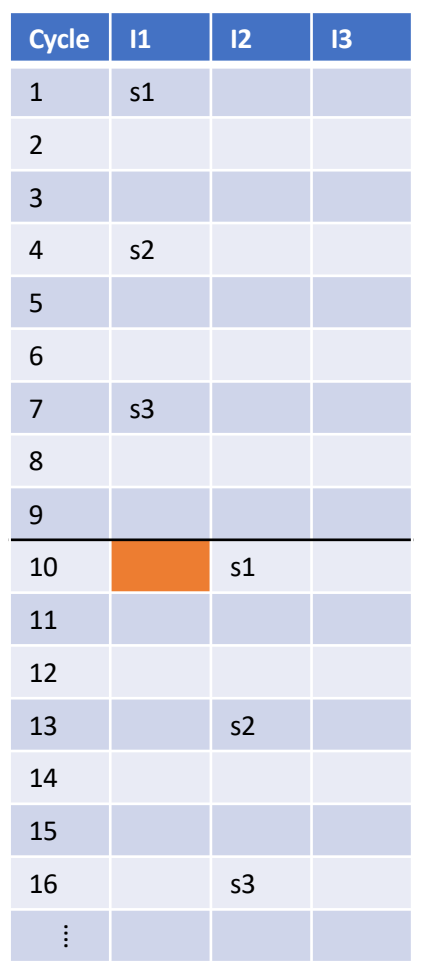

Schedule with no Software Pipelining

### Software Pipelining **Basics**

### With Software Pipelining

Is the technique used for loop optimization where iteration of a loop is activated before its preceding iteration is complete.  $C_{++}$  C<sub>++</sub> Code : Simple Loop

- Instructions are reordered as long as they satisfy the dependencies.
- It's a static, compile time technique.
- It uses dependence graph to compute schedule statically.

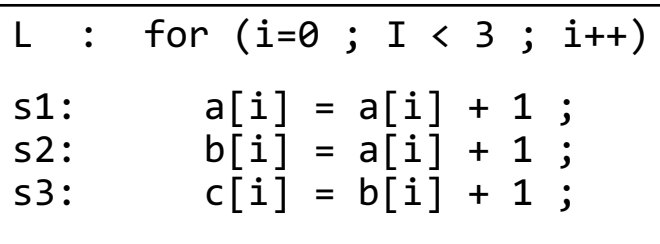

#### **Assumption**

- There is only 1 functional unit for each task in pipeline.
- Lets assume each instruction takes 3 cycles

s1

s2

s3

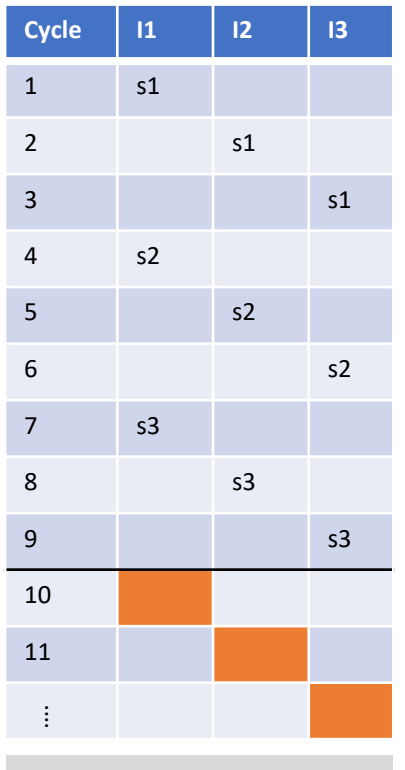

Schedule with Software Pipelining

Dependence Graph

### Software Pipelining Advantages

### Advantages

• Throughput of the system is improved with schedule with software pipelining.

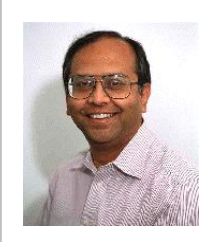

**Rau et al.81** (MICRO14) Modulo Scheduling **Rau et al.94** (MICRO27) Iterative Modulo Scheduling

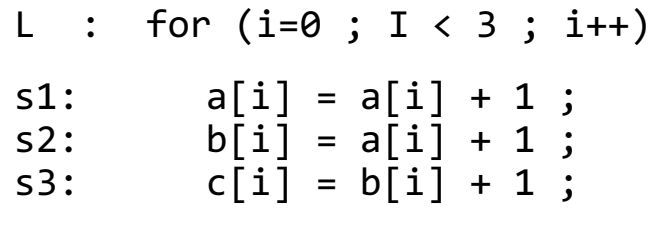

#### C++ Code : Simple Loop

#### **Assumption**

- There is only  $1$  functional unit for each task in pipeline.
- Lets assume each instruction takes 3 cycles

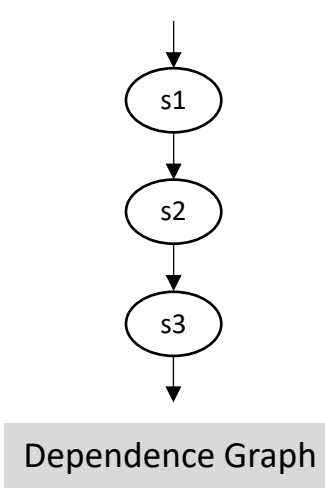

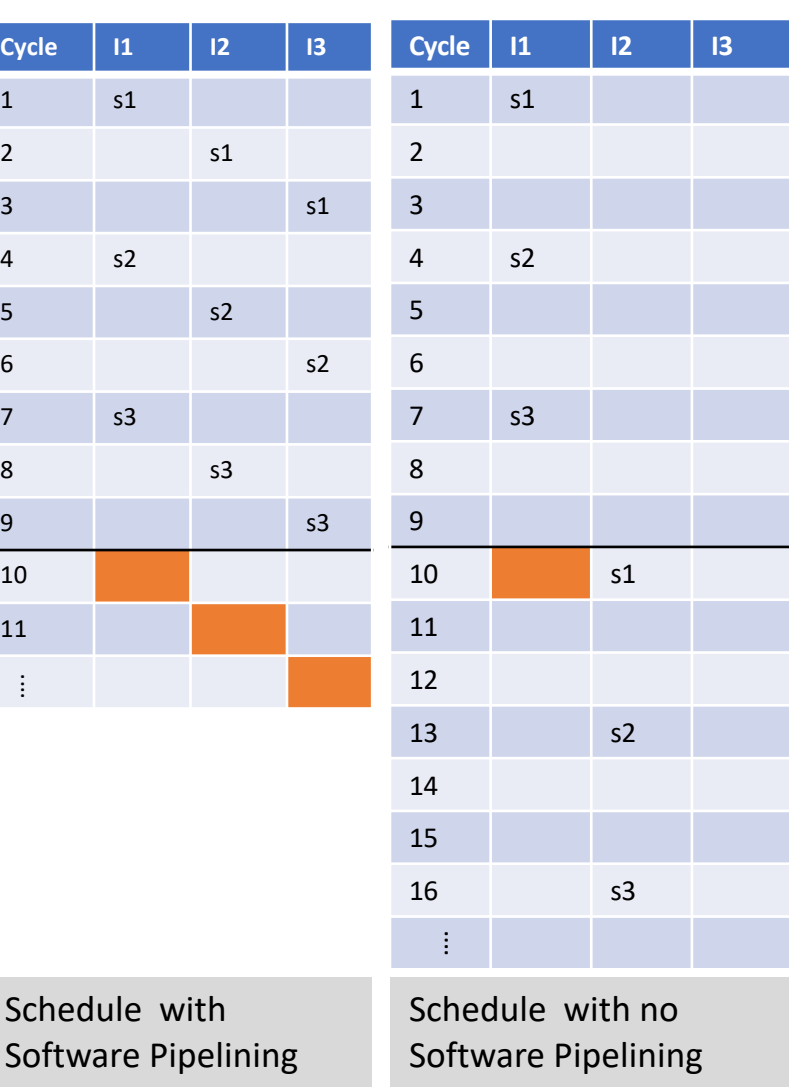

### Dataflow Software Pipelining

- Dataflow Software Pipelining is compile time as well as runtime technique.
- The naturally available information about dependencies is used at runtime for scheduling.
- Tokens from various iterations of the loop are executed.

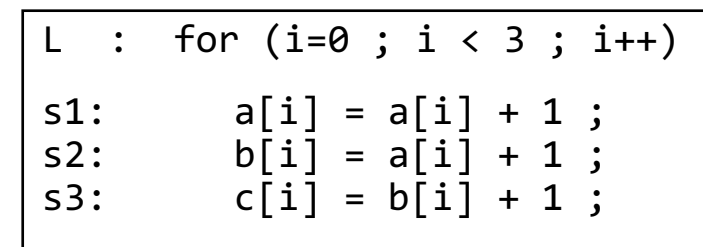

C++ Code : Simple Loop

#### **Assumption**

- There are 3 PEs.
- Lets assume each instruction takes 1 cycle.

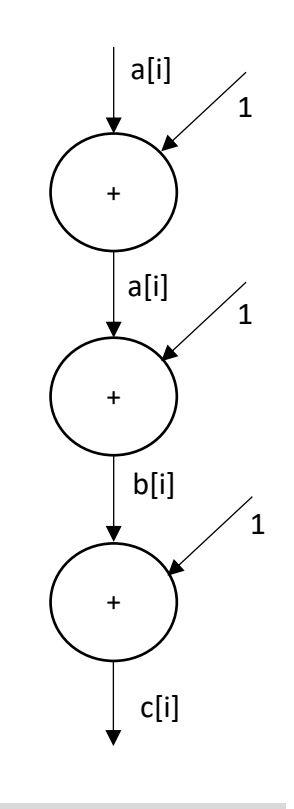

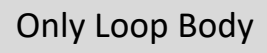

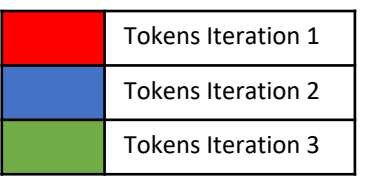

### Dataflow Software Pipelining

- Dataflow Software Pipelining is compile time as well as runtime technique.
- The naturally available information about dependencies is used at runtime for scheduling.
- Tokens from various iterations of the loop are executed.

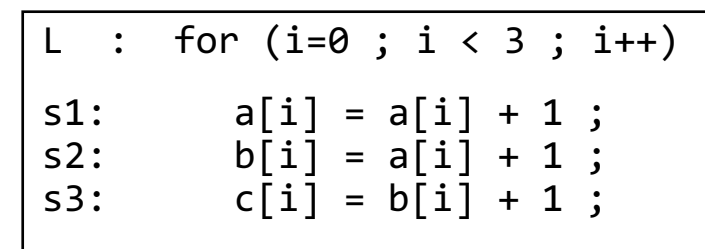

C++ Code : Simple Loop

#### **Assumption**

- There are 3 PEs.
- Lets assume each instruction takes 1 cycle.

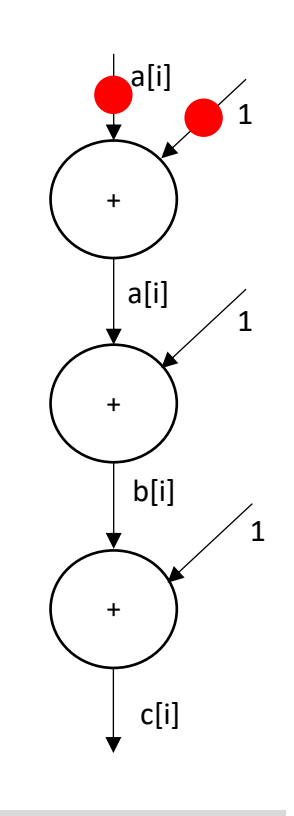

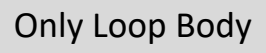

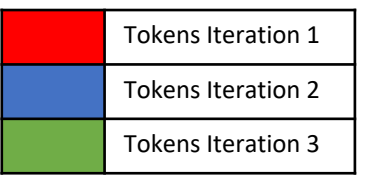

### Dataflow Software Pipelining

- Dataflow Software Pipelining is compile time as well as runtime technique.
- The naturally available information about dependencies is used at runtime for scheduling.
- Tokens from various iterations of the loop are executed.

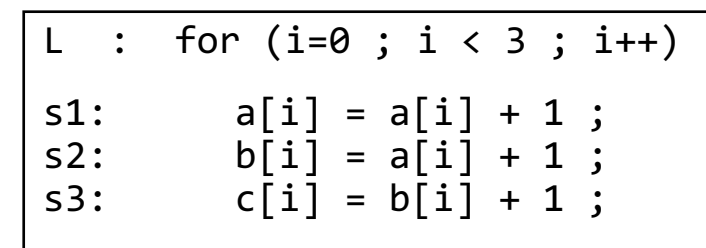

C++ Code : Simple Loop

#### **Assumption**

- There are 3 PEs.
- Lets assume each instruction takes 1 cycle.

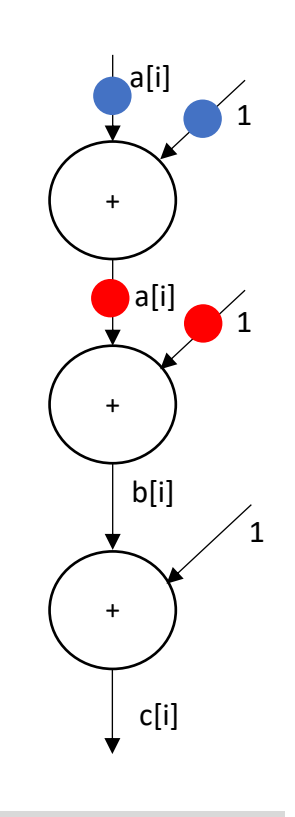

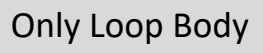

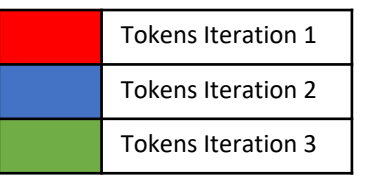

### Dataflow Software Pipelining

- Dataflow Software Pipelining is compile time as well as runtime technique.
- The naturally available information about dependencies is used at runtime for scheduling.
- Tokens from various iterations of the loop are executed.

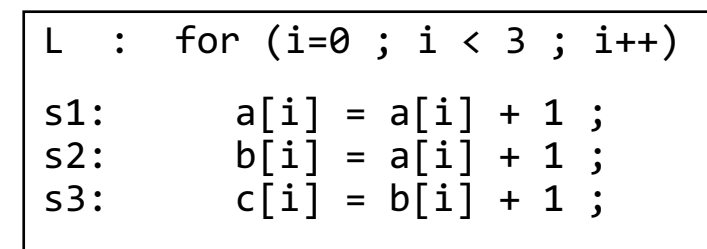

C++ Code : Simple Loop

#### **Assumption**

- There are 3 PEs.
- Lets assume each instruction takes 1 cycle.

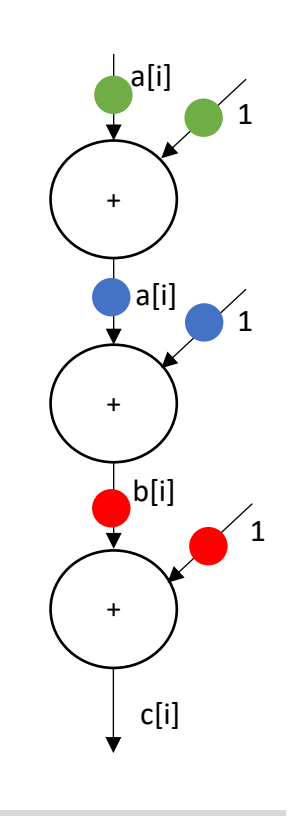

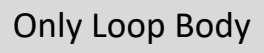

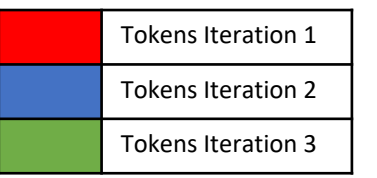

### Dataflow Software Pipelining

- Dataflow Software Pipelining is compile time as well as runtime technique.
- The naturally available information about dependencies is used at runtime for scheduling.
- Tokens from various iterations of the loop are executed.

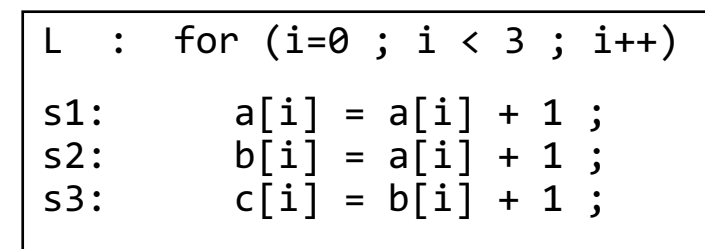

C++ Code : Simple Loop

#### **Assumption**

- There are 3 PEs.
- Lets assume each instruction takes 1 cycle.

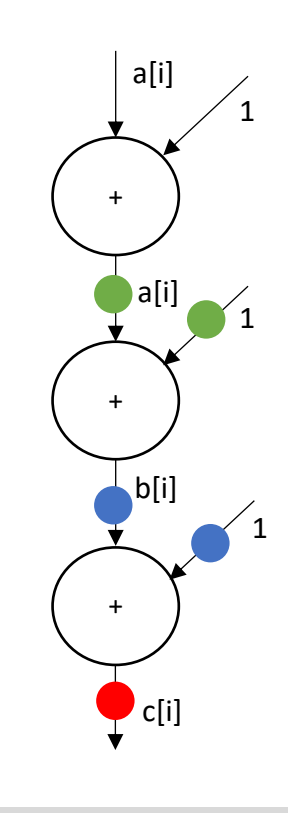

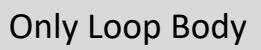

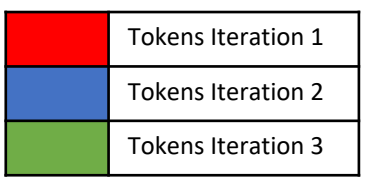

### Dataflow Software Pipelining

- Dataflow Software Pipelining is compile time as well as runtime technique.
- The naturally available information about dependencies is used at runtime for scheduling.
- Tokens from various iterations of the loop are executed.

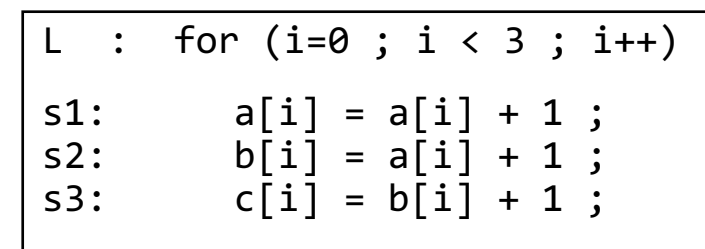

C++ Code : Simple Loop

#### **Assumption**

- There are 3 PEs.
- Lets assume each instruction takes 1 cycle.

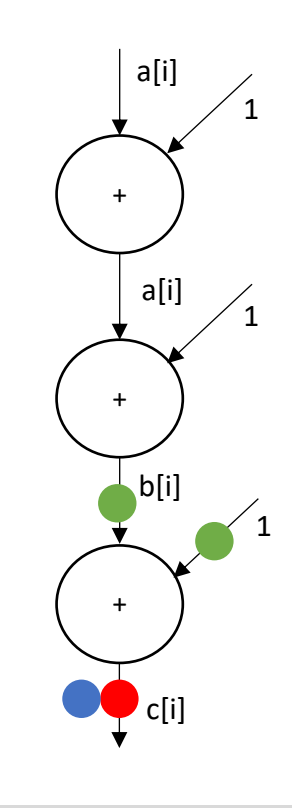

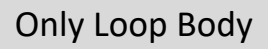

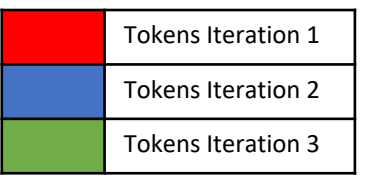

### Dataflow Software Pipelining

- Dataflow Software Pipelining is compile time as well as runtime technique.
- The naturally available information about dependencies is used at runtime for scheduling.
- Tokens from various iterations of the loop are executed.

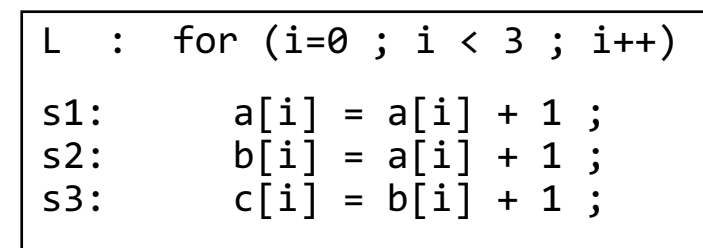

C++ Code : Simple Loop

#### **Assumption**

- There are 3 PEs.
- Lets assume each instruction takes 1 cycle.

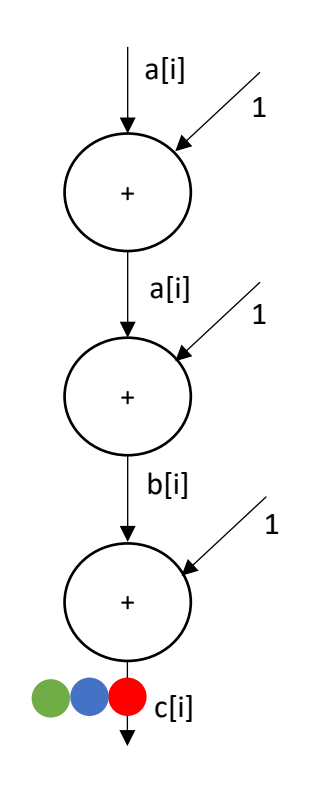

Only Loop Body

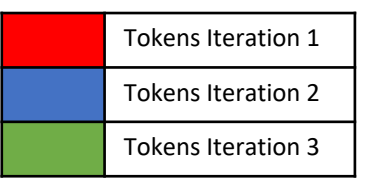

### Original Codelet Model Abstract Machine

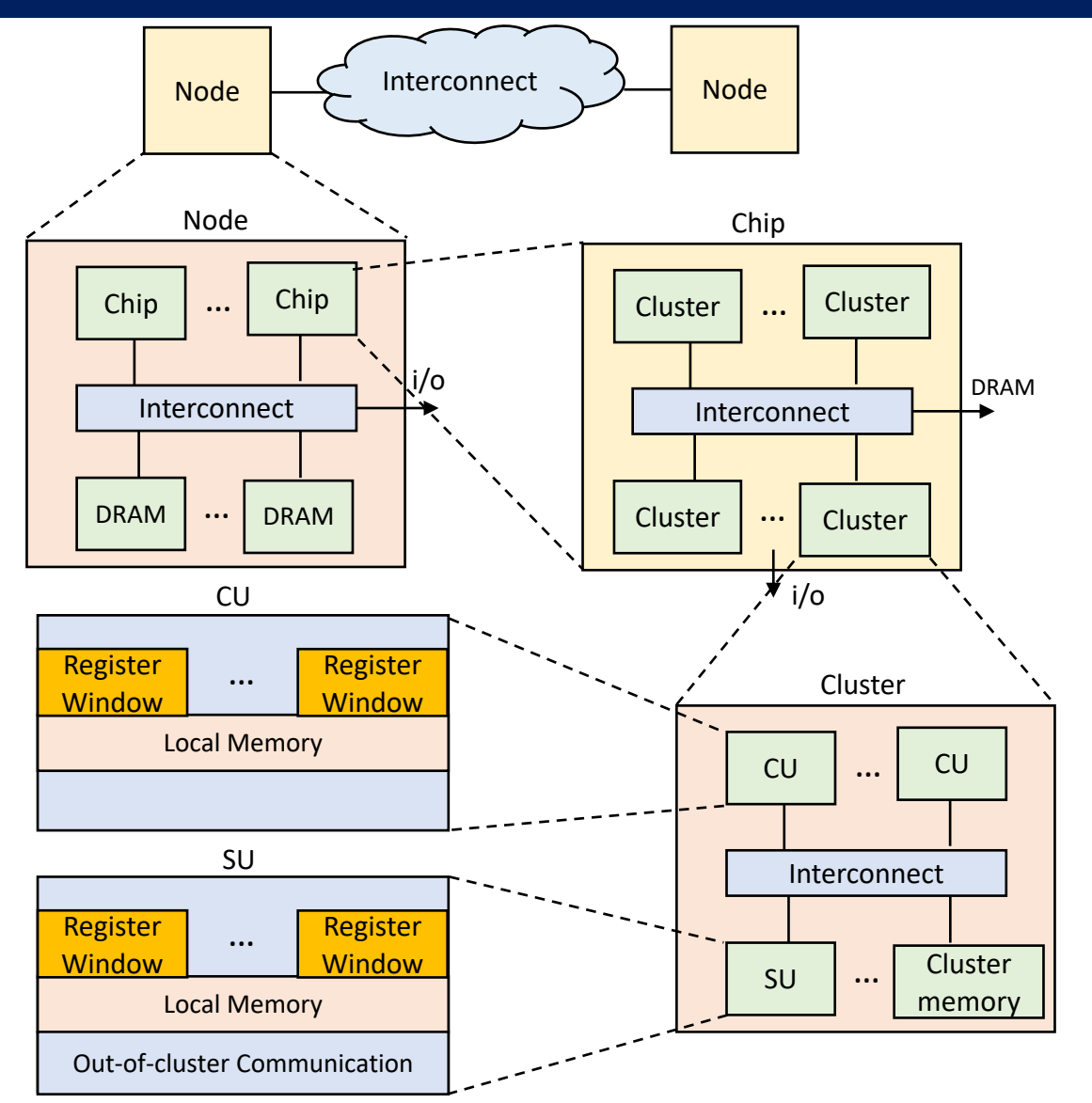

#### **Firing Rules**

- A codelet becomes enabled once tokens (events) are present on each of its input arcs.
- An enabled actor can be fired if it has acquired all its required resource and is scheduled for execution.
- A codelet actor fires by consuming tokens on its input arcs, performing the operations within the codelet, and producing a token (event) on each of its output arcs.

S. Zuckerman, J. Suetterlein, R. Knauerhase, and G. R. Gao, "Using a "codelet" program execution model for exascale machines: Position paper," in *Proceedings of the 1st International Workshop on Adaptive Self-Tuning Computing Systems for the Exaflop Era*, EXADAPT '11, (New York, NY, USA), pp. 64–69, ACM, 2011.

# **Motivation**

Software Pipelining is one of the most successful technology in the exploitation of *Instruction Level Parallelism*

*How should the success of software pipelining be exploited under the new many core architecture area?* 

### Unsolved Challenges

### **Nested Loops**

• Numerous techniques exist for single loops (innermost loop) but only few address software pipelining of loop nests.

### **Multiple Cores**

- Traditional software pipelining techniques relied on good static hardware & scheduling techniques which satisfied uniprocessor architectures.
- Challenges to extend this for multiple cores
	- Variability of instruction timing between cores
	- Loop carried dependencies must be realized across different cores.
	- Variable runtime traffic in the on-chip network.

## **Outline**

#### Background & Motivation

- Software Pipelining
- Dataflow Software Pipelining
- Codelet Model

### Solution Methodology

- Extension of Codelet PXM
- Extension of CAM
- Optimizations

#### Problem Formulation

- Defining Class of Codelet Graph
- Challenges

#### Future Work

- Implementation of PXM & CAM
- Kernels & Applications

### Problem Formulation Defining Class of Codelet Graphs

A programming model which will leverage coarse grain parallelism at Codelet graph level & fine grain parallelism at Codelet level.

### At Codelet Graph Level

Class of Codelet graphs for which software pipelining advantages can be clearly demonstrated.

- No Loops.
- Self Loops are allowed.

### At Codelet Level

Leverage upon all the work done on the instruction level parallelism & dataflow software pipelining.

- Dependency analyzable loops
- Dependency restricted to affine functions.

## Motivating Example Producer – Consumer Problem

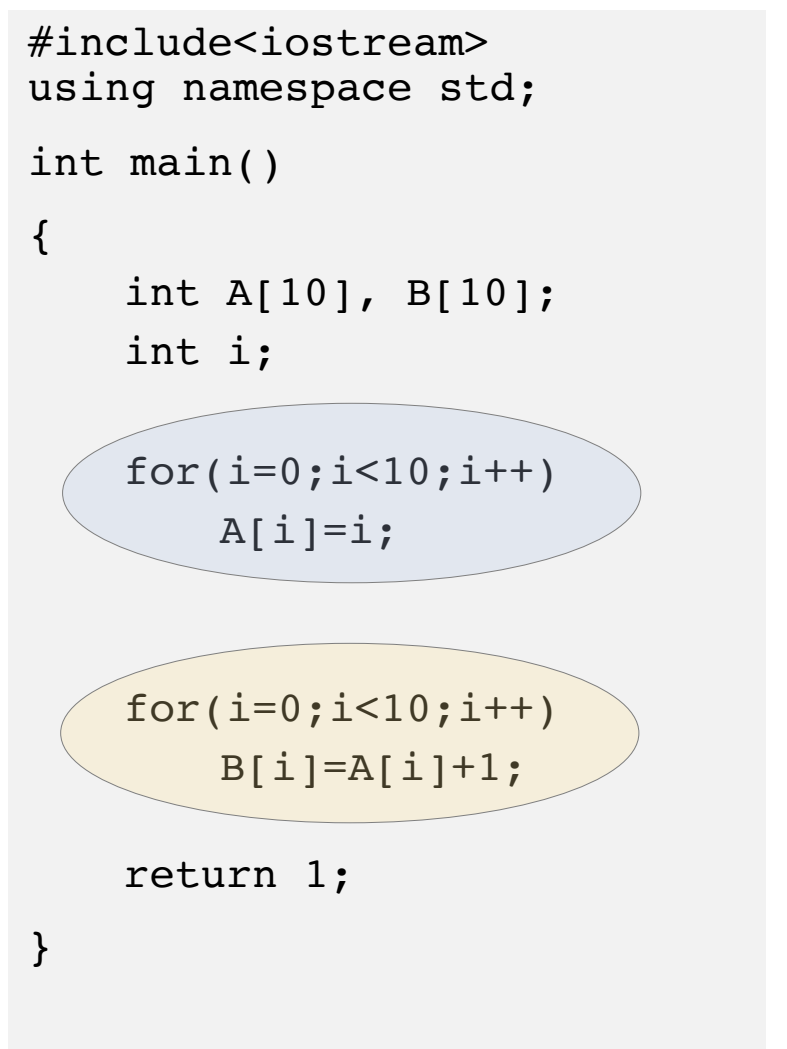

**Memory Copy Example**

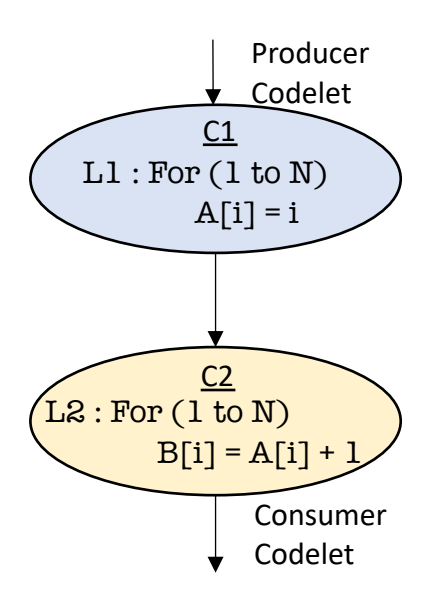

## Motivating Example Original Codelet Model

- Codelet 1 :
	- Loop with N iterations
- Codelet 2 :
	- loop with N iteration
- Execution :
	- Codelet 1 finishes its execution, sends signal to Codelet 2.
- Output :
	- It will take time required for N + N iterations.
	- We also need to store output of Codelet 1 somewhere and then load it for Codelet 2.

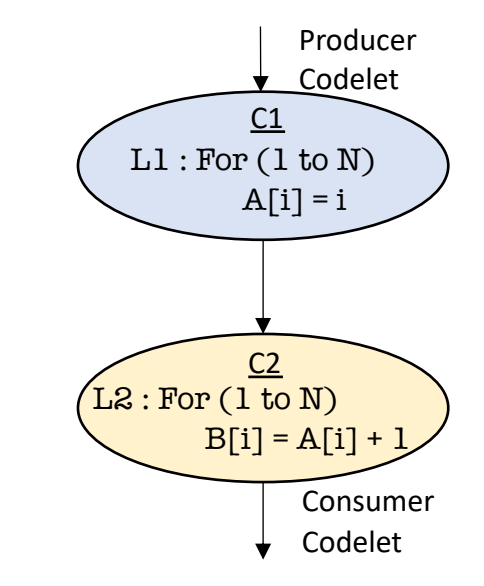

## Motivating Example Extended Codelet Model with Dataflow Software Pipelining

- Codelet 1 :
	- Loop with N iterations
- Codelet 2 :
	- loop with N iteration
- Execution :
	- With Dataflow Software Pipelining, we can start execution of Codelet 2 while Codelet 1 execution is still not finished.
- Output :
	- We can start iteration 1 of Codelet 2 after iteration 1 of Codelet 1 finishes.
	- The first output will be produced at unit time 3.
	- Output will be produced at each iteration after that.

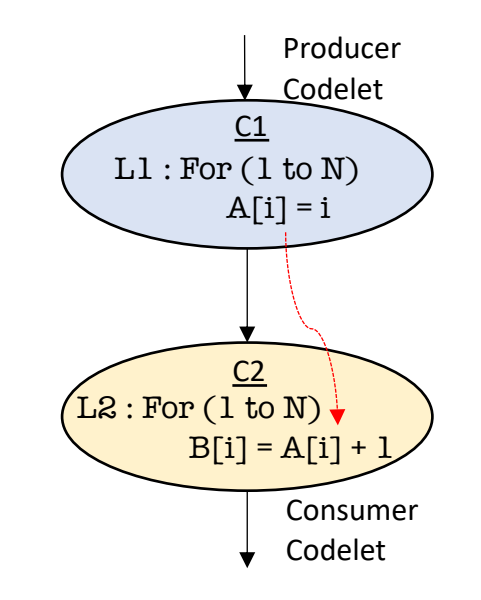

# **Challenges** Dataflow Software Pipelining for Codelet Model

### Challenge 1

- Dataflow Software Pipelining behavior described above is *not* possible with Original Codelet Model.
	- *Firing rules* will not allow Consumer Codelet to fire before Producer Codelet finishes its execution.
- Such a behavior will be very useful for *Streaming* applications.

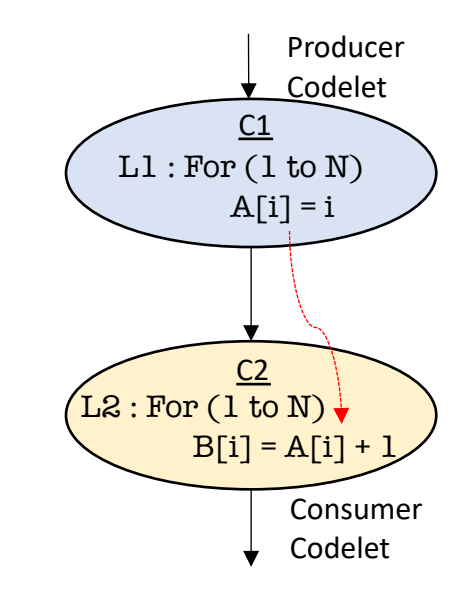

- Solution Methodology
	- Extension to kinds of *events*
	- Extension to *firing rules*.

Extended Codelet Program Execution Model

## **Challenges** Dataflow Software Pipelining for Codelet Model

### Challenge 2

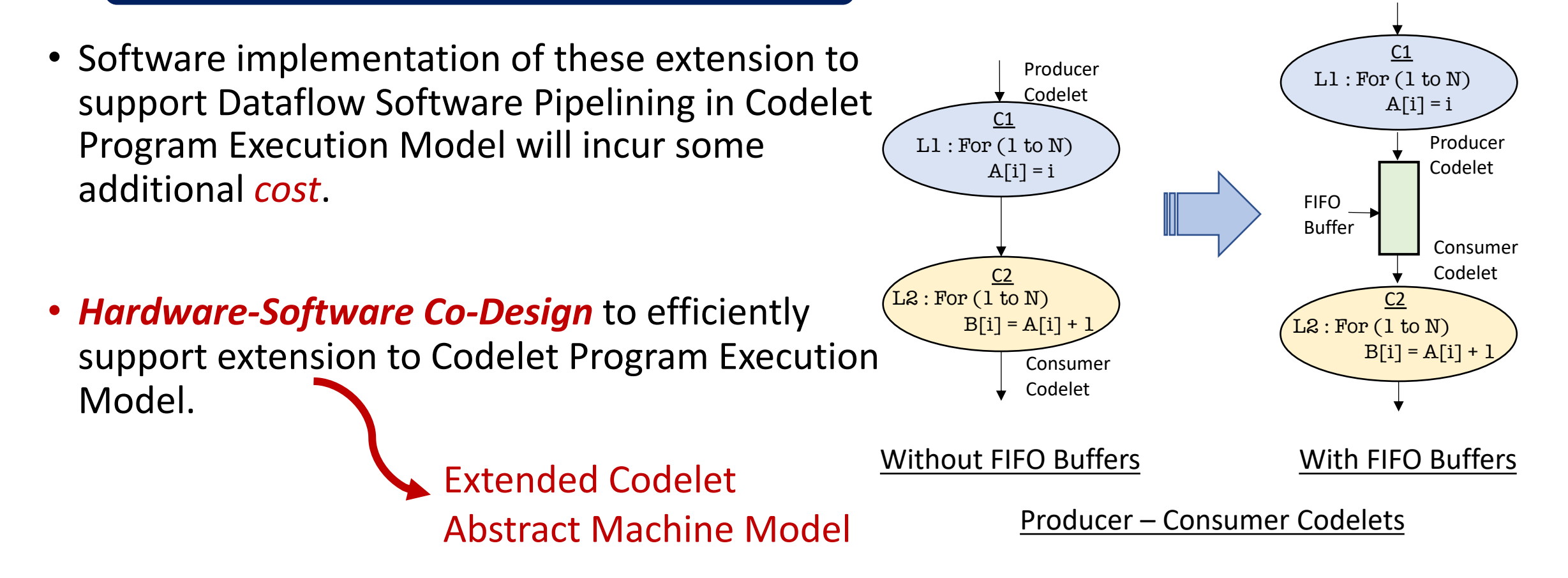

## **Outline**

#### Background & Motivation

- Software Pipelining
- Dataflow Software Pipelining
- Codelet Model

### Solution Methodology

- Extension of Codelet PXM
- Extension of CAM
- Optimizations

#### Problem Formulation

- Defining Class of Codelet Graph
- Challenges

#### Future Work

- Implementation of PXM & CAM
- Kernels & Applications

## Solution Methodology Step 1: Extending Codelet Program Execution Model.

### **Extending Firing Rules**

- Under certain cases, We will allow next Codelet to begin its execution before the current Codelet has finished its execution.
	- *Producer-consumer* behavior
	- *forall* loop
- Codelet level API to support FIFO operations.

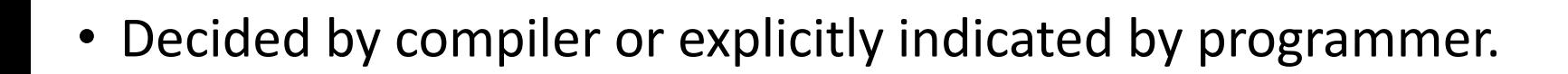

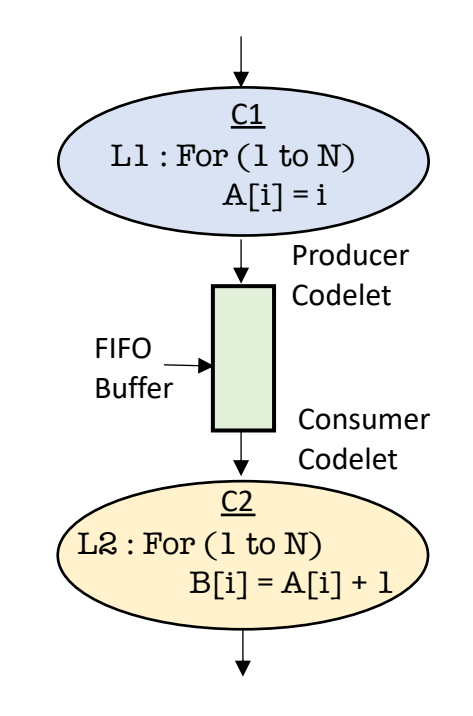

## Solution Methodology Step 2 : Extending Codelet Abstract Machine

- Ongoing work on *Sequential Codelet Model (SCM) for parallel code execution.*  [Monsalve et. al 2019]
- Focus on *Codelet Level Core*
	- FIFO buffers can be envisioned in the *Local Codelet Level Core Memory*  (LCCM)
	- Dataflow Software Pipelining at Threaded Procedure (TP) level.

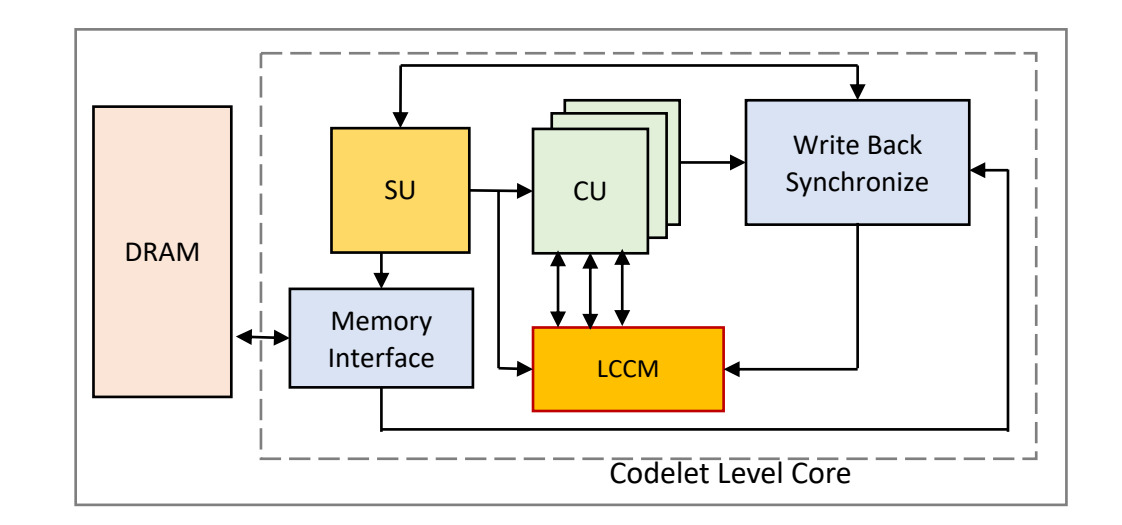

[Monsalve et. al 201] "Sequential Codelet Model for Parallel Execution" , Jose M Monsalve Diaz, and Guang R Gao , CAPSL Technical Memo 132, June 2019.

## Solution Methodology Step 2 : Extending Codelet Abstract Machine

- Ongoing work on *Sequential Codelet Model (SCM) for parallel code execution.*  [Monsalve et. al 2019]
- Focus on *Codelet Level Core*
	- FIFO buffers can be envisioned in the *Local Codelet Level Core Memory*  (LCCM)
	- Dataflow Software Pipelining at Threaded Procedure (TP) level.

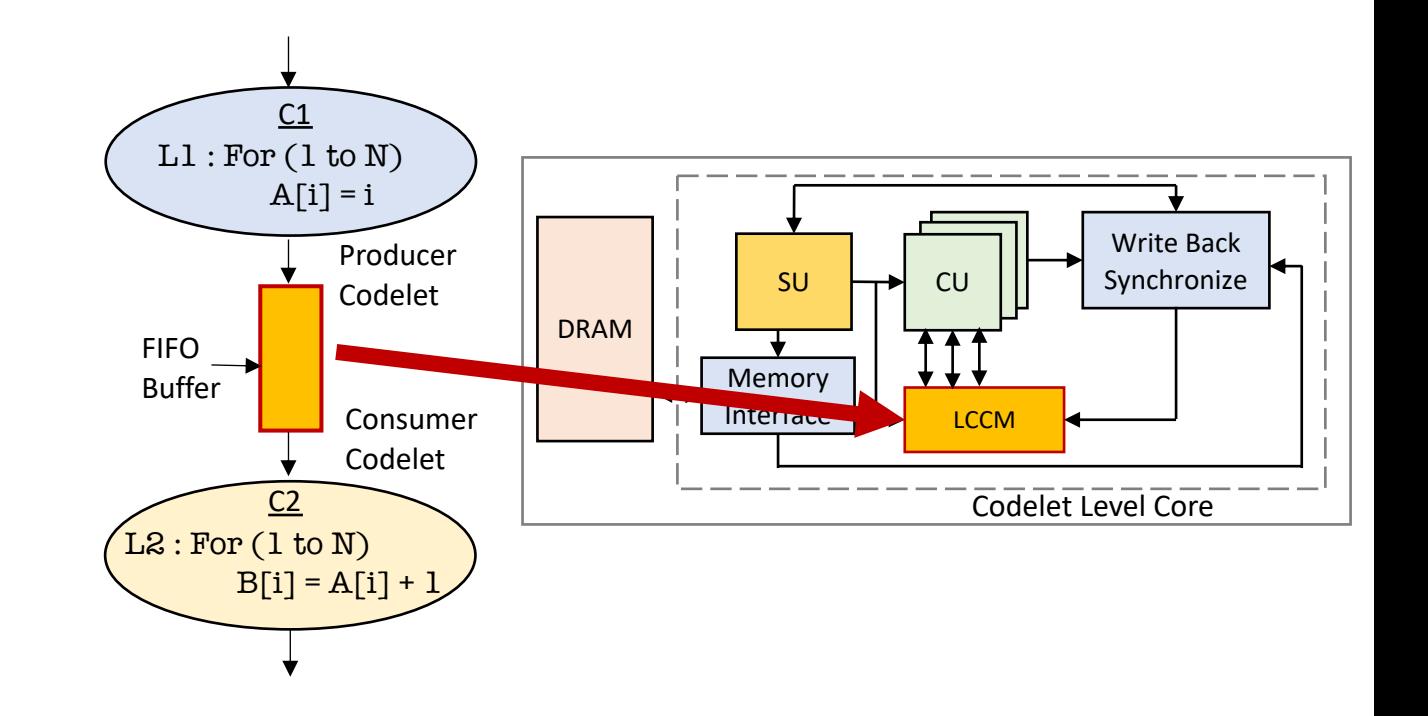

## Solution Methodology Step 3: Optimizations

- A *circular buffer* or a *ring buffer* is efficient data structure for *implementation* of FIFO buffer.
- elements are NOT shifted when one is consumed.
- Only *head* & *tail* pointers are updated every time data is added/ removed.

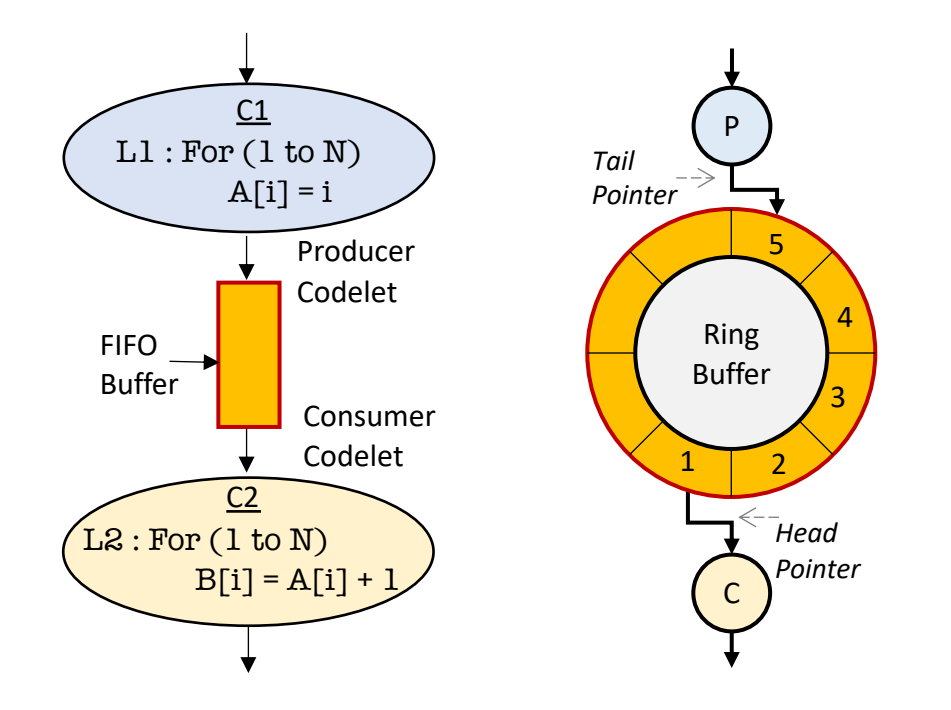

# FIFO Ring Buffers

### All Codelet graphs are not simplistic like Single producer – Single Consumer

### *Single Producer – Multiple Consumer*

- *Chain of Codelets.*
	- C1 is the only *producer* codelet.
	- C2 producer as well as consumer Codelet.
	- C3 is consumer Codelet.
- *Tree of Codelets***.** 
	- P is the only *producer* codelet.
	- C1, C2 & C3 are consumer codelets.
	- They consume the same data tokens produced by codelet P.

Do you duplicate tokens & allocated separate FIFO buffer for each arc? **Or** 

You can find mechanism to share FIFO buffers?

### Chain of Codelets

 $C<sub>1</sub>$ 

C2

C3

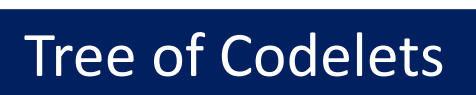

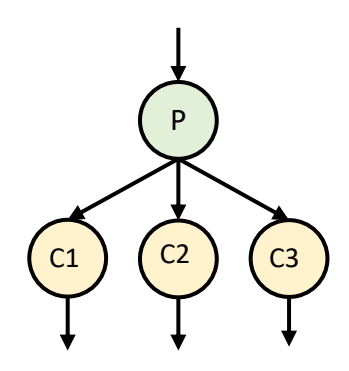

# FIFO Ring Buffer

- Ring Buffer will be allocated in the LCCM (Scratchpad)
- The *tail* and *head* pointers will be maintained in the specific registers  $\left\{\left\{\right.\right.\right\}_{\mathsf{Ring}}$

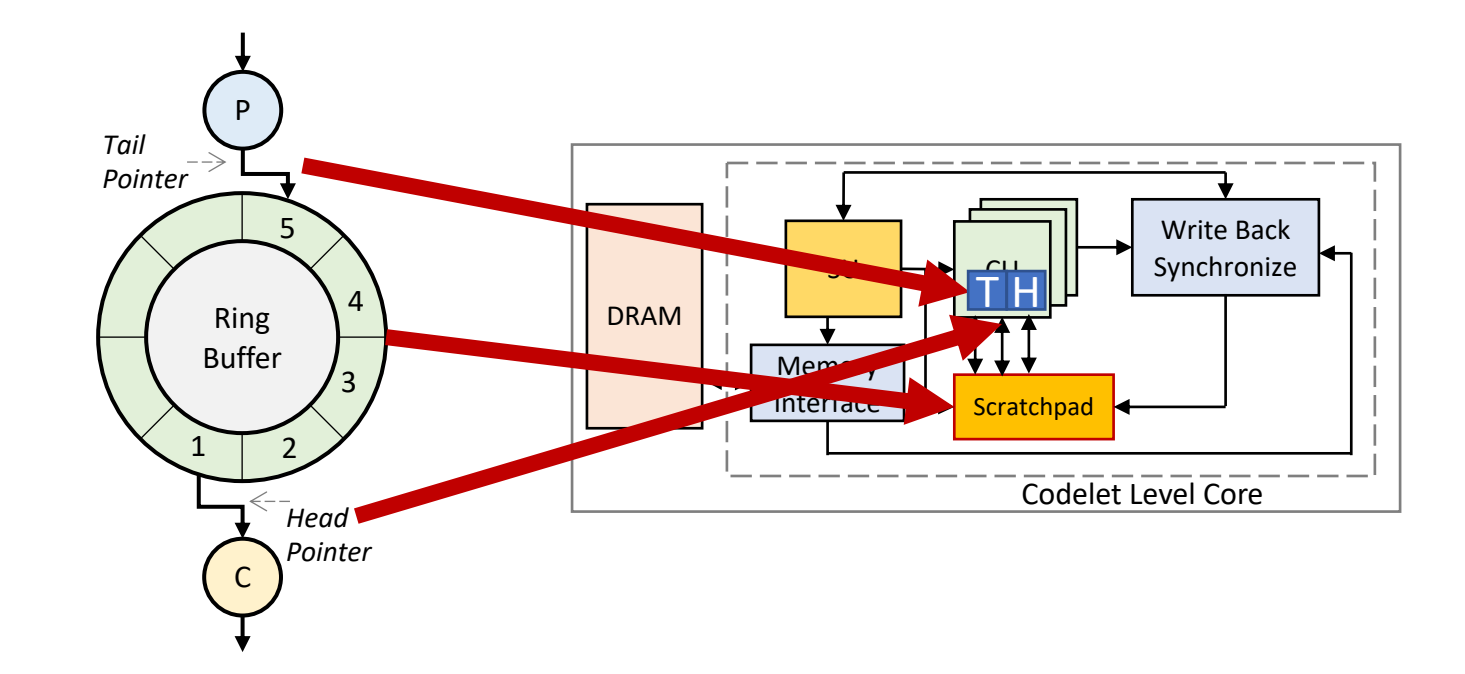

# Multiple-Head FIFO Ring Buffers

- Share FIFO Ring Buffer with all consumers of same producer
- Each Codelet will maintain head pointers in registers in their respective CUs.
- There will be only 1 tail pointer for 1 producer.

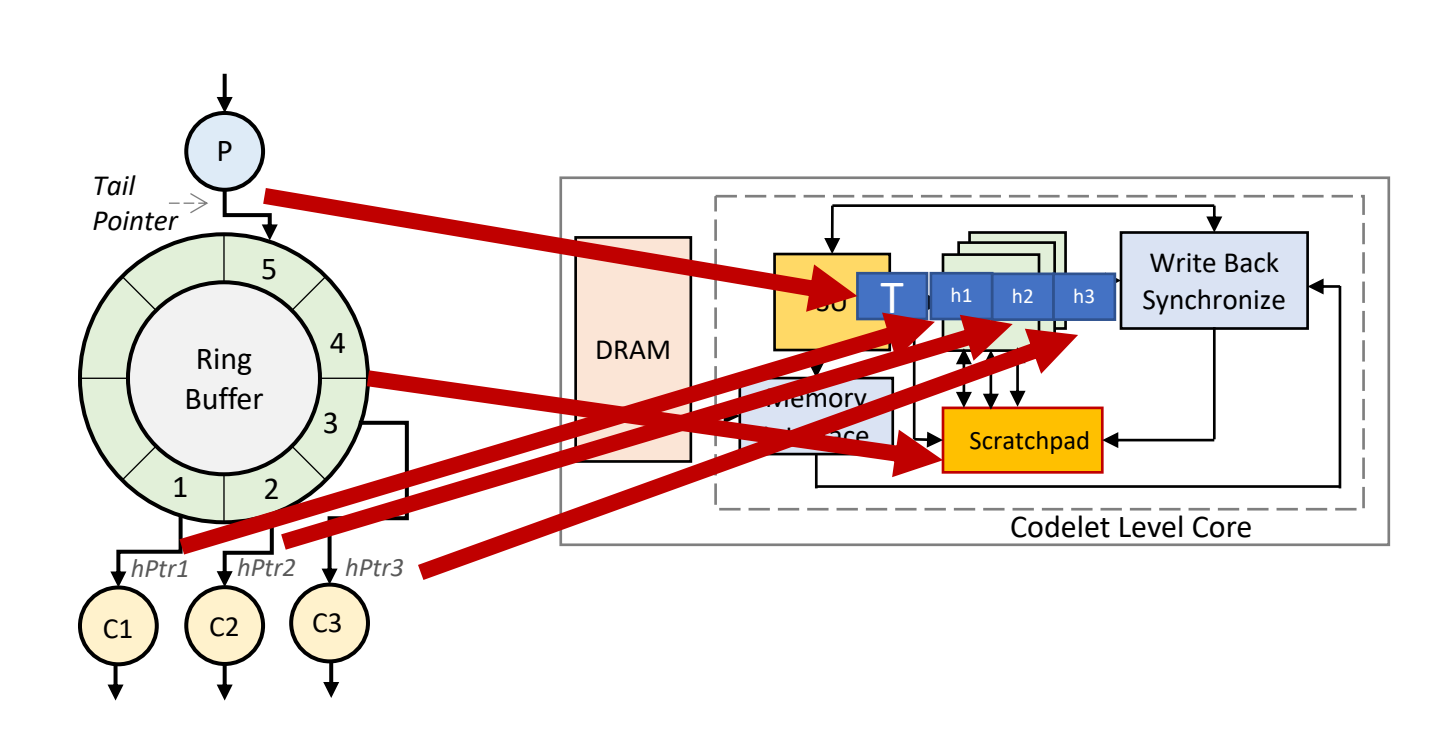

### **Outline**

#### Background & Motivation

- Software Pipelining
- Dataflow Software Pipelining
- Codelet Model

### Solution Methodology

- Extension of Codelet PXM
- **Extension of CAM**
- **Optimizations**

#### Problem Formulation

- Defining Class of Codelet Graph
- Challenges

#### Future Work

- Implementation of PXM & CAM
- Kernels & Applications

#### 19 July 2019 **COMPSAC 2019 DFM 2019 – COMPSAC 2019 DFM 2019 COMPSAC 2019**

## Future Work

### Implementation : Software

- Codelet Level Instruction Set Architecture (ISA) to leverage FIFO buffers.
- Extension to DARTS to support Dataflow Software Pipelining.

### Implementation : Hardware-Software

- FPGA Implementation
	- DEMAC cluster [Roa et al. 2018]

Kernels & Applications

• Cannons algorithm for Matrix Multiplication.

[Roa et al. 2018] Diego Roa, Jose Monsalve, Ryan Kabrick, Xu Tan, and Guang Gao (2018). *Landing Codelets PXM on DARTS, DEMAC - Towards a Hardware/Software, Codesign/Evaluation Platform*. University of Delaware booth, Supercomputing 2018, November 2018, Dallas, Texas.

## **THANK YOU.**

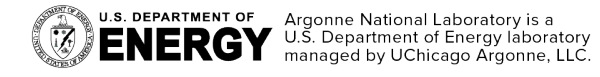

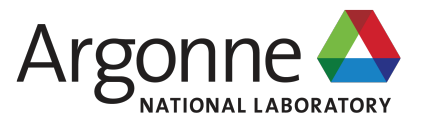